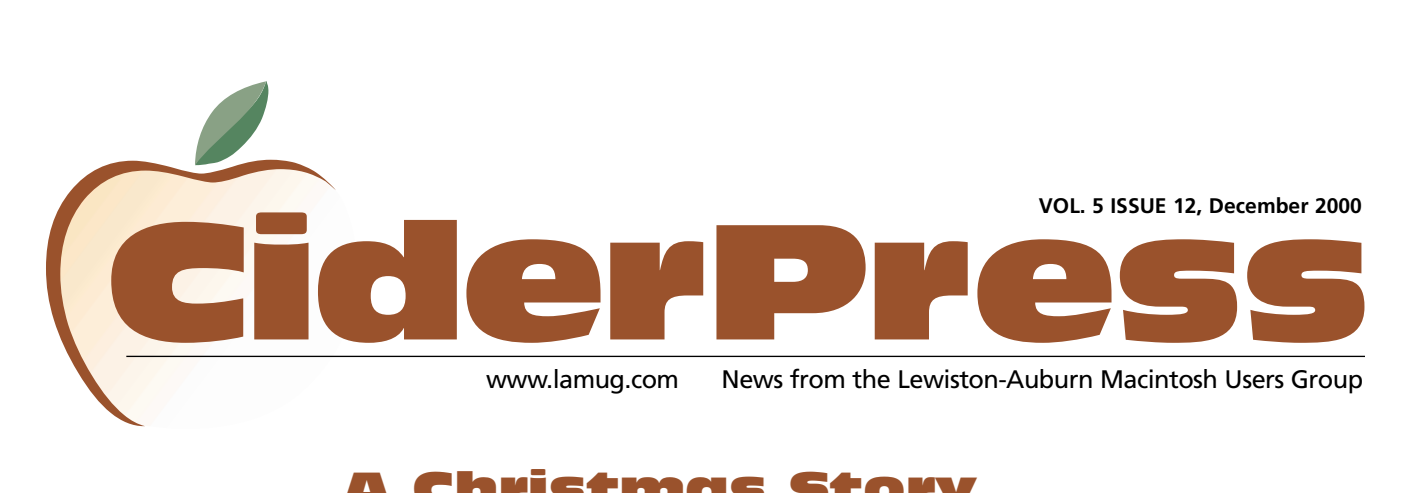

# A Christmas Story

### 2 **Calendar and Info**

6 **Special Feature**

...from the pages of The SMUG News, Harrisonburg, Virgina

### **Christmas will run much smoother this year...**

The plane fare was over \$700 alone, and after a seven-hour plane ride, I was still asking myself if this trip was really necessary. The user group can hardly afford this kind of story, but when the president asks me to go, what can I say? A story like this doesn't come along often, and SMUG had to go for it. Mike couldn't go, Preston couldn't go, so the editor of the SMUG NEWS had to go. Just my luck! I don't need this kind of headache, what with the weather and our busiest season at the shop. And, besides... it's Christmas Eve. Oh, well, a couple of hours and I'll be back.

They said the driver would pick me up at the airport (if you can call it an airport), and he did. The ride didn't help my spirits much, either, and for a while I was wondering if I would even make it to the com-

puter center. The closer we got, the harder it snowed and the colder it got. The message on MAUG did say computer center, but this place was as antique as the car we arrived in. Oh, well, I've seen Macintoshes in stranger places.

I sat in the reception area (living room?) almost an hour. Is this any way to treat a reporter? My spirits had improved considerably with hot coffee,

the crackling fire, and all these things to look at. The place looked more like a small town gift shop than a computer center. Everything you can imagine was piled up on every available square inch of surface space. I wondered if anything was for sale. My kids would like one of those.

In the corner were two old IBM terminals. By the way they were stacked and covered with dust, I could tell they hadn't been used for some time. The manuals were there, too, a whole stack of them along with what looked like various software boxes. I could just make out WordStar and Lotus 123, well-used, and thoroughly antique. This interview might just be okay after all.

My daydreaming was brought to an abrupt halt by the irate voice of someone behind the closed door, obviously in a fit of rage.

"You can't do this to me... it's Christmas Eve and I just lost the entire Eastern hemisphere!" said the voice. "No, I can't pull it down... [Pause] Yes, a system error, you nit! Let me talk to someone who knows what they're doing!" [Another painful pause] "What? Don't give me that, Lotus closed hours ago and won't be open until next week!"

Suddenly the door crashed open and a totally unglued young fellow (young? he had a beard!) stormed over to the pile of IBM stuff and began frantically shuffling through it. He was followed by another equally unglued fellow who began wiping off the terminals and searching for *Continued on Page 3*

### Officers December

Alfred E. Darby III President, Technical Advisor [adarby31@maine.rr.com](mailto:adarby31@maine.rr.com) 784-8852

Ron Cormier Vice President [rdcorms@adelphia.net](mailto:rdcorms@adelphia.net) 784-2697

Skip Lalemand Software Liaison [slalemand@exploremaine.com](mailto:slalemand@exploremaine.com) 784-0098

Mark Davin Treasurer [dvn@exploremaine.com](mailto:dvn@exploremaine.com) 627-7591

Peter Robinson Technical Advisor [probinson@auburnschl.edu](mailto:probinson@auburnschl.edu)

David Bergeron Membership Director [davnic@adelphia.net](mailto:davnic@adelphia.net) 784-0513

Nicole Bergeron Newsletter Editor [davnic@adelphia.net](mailto:davnic@adelphia.net) 784-0513

Denise Scammon Marketing, Webmaster [sammeyeamm@exploremaine.com](mailto:sammeyeamm@exploremaine.com) 783-5203

-------------------------------- One year's membership in LAMUG is \$20 per person. Other family members... a spouse, son or daughter... may attend the meetings, as long as facilities can accommodate us, but only one person gets the newsletter. Checks should be made out to LAMUG and sent to:

> David Bergeron Membership Director 139 Northern Ave. #4 Auburn, ME 04210

-------------------------------- To submit articles please e-mail them as text files to [davnic@adelphia.net](mailto:davnic@adelphia.net) by the third Thursday of the month. For more info or if

you are without e-mail please contact me at 784-0513. Thank You, Nicole Bergeron

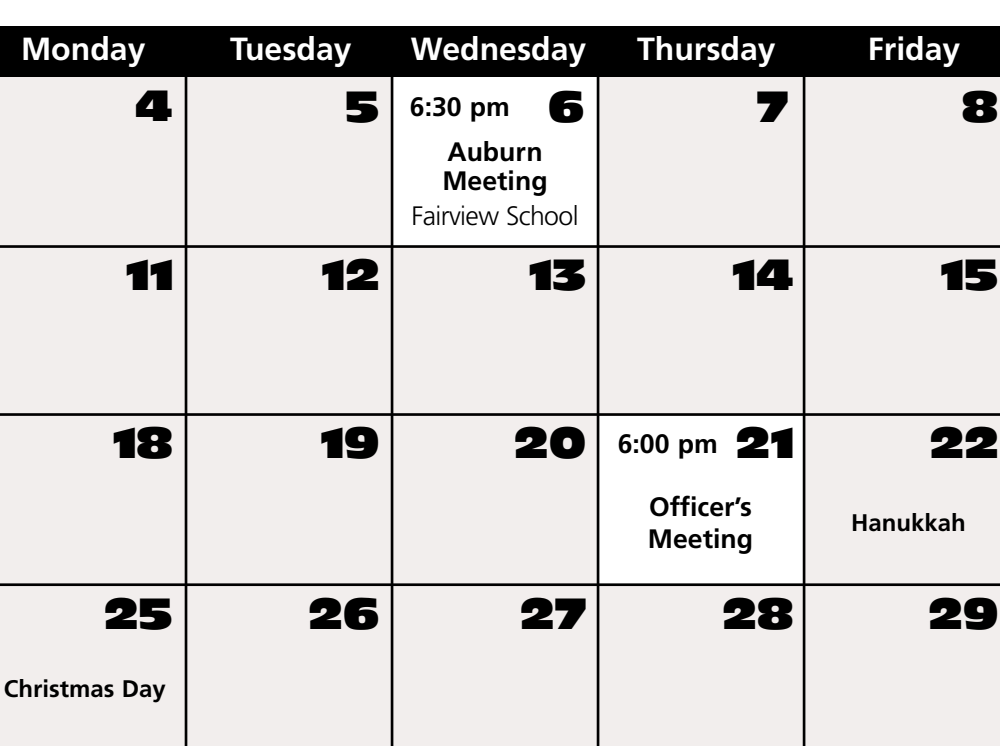

# Events

### **December 6th**

LAMUG Celebrates the Holidays Lots of goodies and prizes! Bring your favorite munchies Officer Election Ballots General News Question and Answer

### **January 3rd**

Election of Officers Mac Basics General News Question and Answer

*Schedule is subject to change.*

**Visit LAMUG's web site for up-to-date information at www.lamug.com.**

> Paper and Printing for this newsletter was donated by:

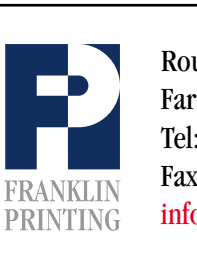

Routes 2 & 4 Farmington, ME 04938 Tel: 207-778-4801 Fax: 207-778-2969 Routes 2 & 4<br>Farmington, ME 04938<br>Tel: 207-778-4801<br>FRANKLIN Fax: 207-778-2969<br>Info@franklinprinting.com

Election Time

LA MUG is looking for members interested in volunteering as an officer on the Board of Directors. Check out the ballot at <http://www.lamug.com/ballot.html> to see what positions are available. All positions are open to members. The person occupying a filled seat at the present time is noted on the ballot but that does not mean they are applying for that position for 2001. So if you are interested in a particular position, please let Skip or Alfred know as soon as possible. Call Skip at 784-0098 or e-mail him at [slalemand@exploremaine.com](mailto:slalemand@exploremaine.com) or contact Alfred at [adarby31@maine.rr.com.](mailto:adarby31@maine.rr.com)

# A Christmas Story **Continuation**

#### *Continued from Page 1*

the ends of cables and such. I figured this was my chance. I had waited long enough and it was obviously not a good time for an interview.

His office was more crowded and piled up than the (reception?) room and although his back was turned I knew immediately why I was here. He was still on the phone, but must have heard me come in...

"Can we get these things up?" he snorted, then, "Oh, who are you? These blasted people have put me on hold again."

I said I was a reporter from the User Group and began to explain myself but was abruptly cut off.

"Yes I'm holding!" He was so red in the face I wondered if I could remember my CPR course. He wasn't young either.

"No I don't have a copy of Norton Symantec WHO???" What coast are they on? Do you have a number" [a slight pause] "That's two thousand miles from here. Young man, do you know who you are speaking to?" [another pause] "Yes, but they're not that fast! NO, I won't hold."

And, SLAM! Down went the phone. He looked as if he were hovering somewhere between homicide and a nervous breakdown. He turned to me. "Young man, if you're not here to fix these blasted machines, we're in for trouble like you've never seen before."

There were two Macs. Very old Macs to be sure. One screen was still alive, showing what looked like an empty spreadsheet - no database. The other was black with the exception of a sad, frowning Mac icon. No movement. No insertion points.

"I have a copy of Norton with me," I said, my trusty PowerBook always standing by. I couldn't remember, but I thought

FileMaker was still on there as well. "Maybe I can help."

He brightened somewhat. "It better be good, son, because it will take us several hours to get that IBM running again... if it will even run. I don't have several hours." Turning, he shouted toward the door, "Sarah! Can you bring us some coffee?" -- more of a wish than a command. Then "Here, son, have a seat. Now what did you say your name was?"

After a short explanation, pushing aside the remnants of what was once a manual for a program called JAZZ, we initialized some disks and made a hasty emergency disk with Disk Doctor on it. His color and composure were beginning to return.

He was a huge man, with a snowy white beard. We could both just barely fit between his cluttered desk and the computer table. As the drives whirred (yes, there were two of them) the Mrs. (Sarah?) entered with a large plate of chocolate chip cookies and two festive mugs of steaming coffee on a tray. The aroma of those, mixed with the remotest scent of pine and a smoldering pipe on the desk made the room seem very much like a Christmas card.

The first time around we got no boot. No reads. I tried again. The disks whirred. Let's try a sector hack. Didn't work. Try again. Switch drives. I was beginning to get concerned... could I bring this off?

We finally got a desktop and finder. Empty. No files anywhere to be found. System folder empty. This didn't look good. With the Doctor we took a peek at the drive's innards. Although this was an antique computer running antique software, he had a confidence that reassured me that everything was going to be okay. We guessed it would be the largest file on the drive, if we could just figure out which sectors to revive. Sizes were all we

**"The aroma of those, mixed with the remotest scent of pine and a smoldering pipe on the desk made the room seem very much like a Christmas card."**

*Continued on Page 4*

"

# **Continuation A Christmas Story**

#### *Continued from Page 3*

had to go on, dates had been wiped and all the file names were mere strings of numbers. After more searching we finally decided on a file and resurrected it. There it appeared on the desktop, named "Recovered File 1098743."

We carefully copied it to a floppy and inserted it into the PowerBook. The file had a blank, generic icon. Not good. Nothing on the computer would access it. Not even BBEdit. I quickly did a find and came up with CanOpener. Let's try this.

Sure enough, CanOpener pulled up the file and displayed a strange screen of code and ascii text. Not good. We saved it out as a text file, quit, and reopened it with BBEdit. Aimless meaningless ascii and code. I was perspiring heavily by now. Only one thing to do...

I booted up FileMaker and imported the file. It took a very long time. We waited. The ball spun. I sipped my mug, but not out of thirst. Suddenly the screen came to life, and there at the top were the words "Eastern Hemisphere."

"Young man, do you realize what you just did?" Now he was downright cheerful. There before our eyes were literally thousands, no, hundreds of thousands of names (how could this drive even hold that much data?). The scrolling list went on and on into infinity. Could it be true? On one disk?

No one noticed my puzzlement. He and the little guys had sprung to life and were dancing around as if it were already Christmas. More of the little guys came in as a whirl of activity circled around the room at a frantic pace.

"Son, you've done it! You've saved everything!"

How could I bring myself to break the news to him?

"There's been some mistake," I tried to be gentle. "This could not possibly have happened -- there's no way, on this single disk!" I clicked quit.

He was undaunted. A wide grin came over his face (did I say something funny?). He reached down and did a quick shut-down and scooped up the disk as it was ejected. As he buckled his wide black belt and straightened his furtrimmed coat, the room became calm. All eyes seemed to focus on him.

Then as quick as a wink, he was up and across to the outer door. "But wait!" I hurried after him.

"My son," he hesitated, "when you've been in the Christmas business as long as I have, you come to know that there is magic in this world. Miracles do happen, and that Mac just proved it."

Now, with the door open, cold, fluffy snow blowing into the room, his pace had quickened, "...After all," he called over his shoulder, "isn't that what Christmas is all about!"

He was gone. A shapeless form moving quickly through the swirling wind and snow, only to be replaced by another form -- my driver.

"Sir, they're holding the plane. Weather's moving in, we can't wait any longer."

As we climbed into the car, I could barely make out a distinct whooshing sound and a distant, "Merry Christmas and to all a good night!"

Fred Showker - This is reprinted from the Volume 2, #12 issue of the SMUG is The Shenandoah Macintosh User Group (Smug) News, December 1986. Some of the terms, and procedure have been updated. (UGNN News Service.) [http://www.user-groups.net/UGCommunity/SMUG-](http://www.user-groups.net/UGCommunity/SMUG-Virginia/default.html)Virginia/default.html

**"Sure enough, CanOpener pulled up the file and displayed a strange screen of code and ascii text."**

# A Network Publishing Workflow

#### **By Tim Plumer**

This word, *Workflow*, is a word that gets tossed about quite a bit lately. Mostly, it's used by consultants who have no idea what they are really selling but do like to charge a good bit for it. However, the processes you use to complete tasks in a publishing system have a major impact on your ability to get your job done for less than the price you would charge someone for doing it. *The Network Publishing* part of the equation is simply a description of the fact that we no longer publish "just to print," "just to the web," or "just to" anything. When a customer comes along, he or she is more and more likely to ask that a printed piece be used to support a web presence, a video campaign, and a CD-ROM marketing device.

It all goes back to content. In a world of *Network Publishing*, content will be created once by an individual or groups and presented exactly as intended regardless of device. The consumer will enjoy the convenience of viewing that content anywhere, and if desired, storing, forwarding or printing it to another destination. In a *Network Publishing Workflow* the goal is to author once and reuse that effort as many times as possible. A simple example of this is the vector-based graphic element. Since the mid-eighties, Illustrator users have been creating content that can be reused at a variety of sizes. This flexibility allows them to keep one or two copies of a graphic element, a corporate logo for example, for use wherever that element is needed. With Illustrator 9.01™ (if you

have Illustrator 9.0, please go to <http://www.adobe.com> and get the updater), that flexibility has been extended to such elements as drop-shadows and feather effects.

However, point tools are not enough. The workflow around those tools will make all the difference. Since I cannot hope to tell you what your workflow should be in a column such as this, I will lay out some principles that we at Adobe believe will be keys to such a workflow. To the extent that you can, using these will help you spend less time redoing work that has already been done and more time creating new, useful content.

- 1. Use open standards. Workflows rarely allow you to use anything but software from a given vendor. Even Microsoft™, known for a rather complete office software suite, offers the use of ASCII text as a way to get copy from Word or Excel into other applications. At Adobe, we are supporting the likes of JavaScript, XML, SVG, and WebDAV as ways to move content from our tools, such as FrameMaker™, Photoshop™, and LiveMotion™ into the rest of the workflow.
- 2. Use RGB. The RGB color space is a larger color space than CMYK. The moment you go to CMYK, you eliminate many colors that RGB can use. More importantly, you optimize the color of that image for a particular printing situation. If you want to reuse a graphic element for a different printing situation or in an

*Continued on Page 6*

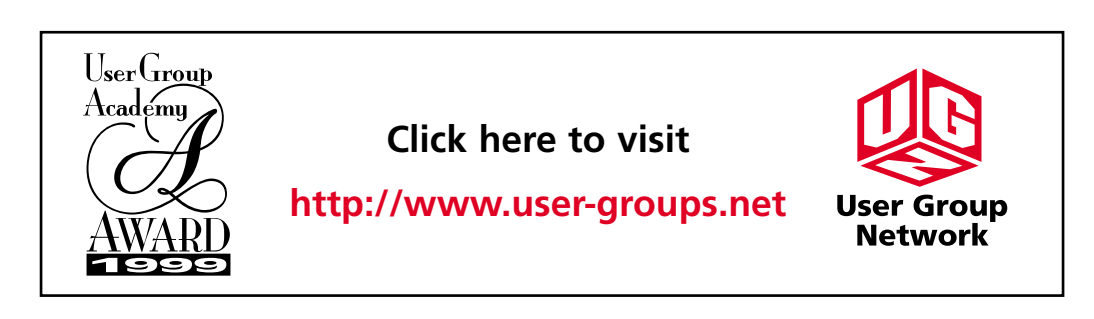

### **Special Feature**

#### More Info?

**Visit Adobe's Web site at [www.adobe.com](http://www.adobe.com)**

### **people are Adobe Visit**

**February 7th and putting Fairview School**

**websites should Early birds at 6 pm be a clue to the starts at 6:30 pm. music industry." general meeting**

#### **Special Feature**

# A Network Publishing Workflow

*Continued from Page 5*

onscreen delivery (the web), you will need to return to the original or worse, recreate the original. Saving the file in RGB will give you a broader initial color range. Further, using an RGB workflow opens up the possibility of using Apple's ColorSync™ and a color-managed workflow. InDesign™ is a great tool for using color management to press because of its ability to enable such a workflow.

3. Use native file formats. When you create a Photoshop file with layers and save it as a TIFF or GIF file for use in PageMaker or GoLive, you create a three-file workflow. The original .psd file is needed for any changes, and the other two files are used for print and the web. Keeping these straight is a major task. With InDesign and GoLive,

you can use the original Photoshop (or Illustrator or LiveMotion) file in either setting. Changes made to the original are automatically reflected in the publishing vehicle.

To the extent that your toolset allows you to develop a workflow around these concepts, you broaden your offering to customers. At Adobe, we are using workflow as a way to set ourselves apart from the competition. If we can create excellent authoring tools that enable your unique workflow, then you are more likely to use those tools. The advantage to you is that you don't have to do things our way to get them done quickly. As your competition increases, this let's you set yourself apart too. If we can enable that, then we have done our job.

# Adobe to Visit in February

Tim Plumer of Adobe will present a selection of Adobe products on February 7th, at Fairview School, 397 Minot Avenue, Auburn, Maine at 6:30 PM (early birds 6:00). Free software and tee-shirts!

The presentation will track the process of web page and site authoring using the Adobe tool set and solutions.

Who is Tim Plumer??

Tim Plumer is a Business Development Manager for Adobe's Web and Dynamic Media Tools. He has worked for Adobe for the past two years.

Tim started in the electronic publishing industry in 1994 by starting an education service for digital prepress customers in Portland, Maine. From there he endured a brief stint as a print salesman.

He joined Adobe as an Application Engineer for print tools, but switched to the web when they acquired the company GoLive for its web-authoring tool CyberStudio. He has never looked back.

To RSVP for the presentation please either call Skip Lalemand at 784-0098 or e-mail him at [slalemand@exploremaine.com](mailto:slalemand@exploremaine.com) 

### **Don't Forget!!**

**LAMUG's Holiday Celebration... Wednesday, December 6th.**

**Munchies at 6 pm general meeting starts 6:30 pm.**

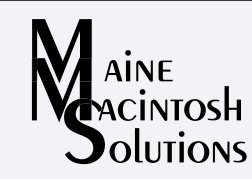

Dave Rowe 207/650-5778 Rex Richardson 207/967-0783

### [mainemacguys@mac.com](mailto:mainemacguys@mac.com)

Independent Macintosh computer technicians. Free phone/email support. Reasonable rates.